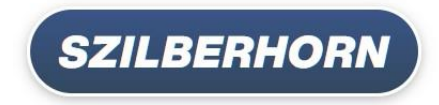

## **Éves átlagos állatlétszám számítása**

1./ Napi nyilvántartás esetén:

## **A<sup>1</sup> + A<sup>2</sup> + ... + A365/366 365/366**

Ahol

 $A_1 + A_2 + ... + A_{365/366} =$  az év napjainak állatlétszám adata (db/nap); 365/366 = az év napjainak száma (nap/év, nap/szökőév).

2./ Heti, vagy havi nyilvántartás esetén:

$$
\frac{\left[\left(A_{\text{nytic}}+A_{\text{záró}}\right) / 2\right] + \left[\left(B_{\text{nytic}}+B_{\text{záró}}\right) / 2\right] + ... + \left[\left(X_{\text{nytic}}+X_{\text{záró}}\right) / 2\right]}{N}
$$

Ahol

A<sub>nyitó</sub>, B<sub>nyitó</sub>, X<sub>nyitó</sub> = adott időszak (hét, vagy hónap) első napjának állatlétszáma (db);

 $A_{záró}$ ,  $B_{záró}$ ,  $X_{záró}$  = adott időszak (hét, vagy hónap) utolsó napjának állatlétszáma (db);

N = 52 (heti nyilvántartás esetén) 12 (havi nyilvántartás esetén)